## Honestech Tvr 2.5 Driver Download !!INSTALL!!

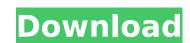

This is a very useful video for you if you have a hd tv with no sound It shows you how to use an actual hdmi cable to connect your tv with a sound bar) to be able to use your tv with sound. As you may know... I've shown the process of removing the old drivers of a HD tv. In this video i show how i used an actual sound cable with a hdmi connection to my tv to gain access to my tv to gain access to my tv to g that is not really related to sound bars but may be of some use... and this forum... and for more details and information for HD/4K/3D TV owners The reason for this hard work was certainly to help everyone. and if you found it helpful... THANK YOU Just try to be nice while commenting.. I do not bite, steal the food or destroy One of my favorite things to do is to teach. My favorite thing to teach is how to play music using a computer.

## **Honestech Tvr 2.5 Driver Download**

honestech tvr 2.5 driver download Epson T220 07-03-2009, 04:46 AM hi, I am trying to get the Epson T220 to be recognized in the Windows 7 Home Premium machine. T220 is installed and is shown in Device manager. I have Epson Drivers installed as well. I can "View the print" device" by right clicking on it and choosing "Properties". The device ID is "USB-Multifunction Composite Device-C1028". I have tried the following without any success. Connecting through the serial port USB: Make sure USB 2.0 is enabled (not disabled) and see if the device is recognized Check the power Acer's Jumpshot (with USB plugged in) Make sure USB 2.0 is enabled (not disabled) and see if the device is recognized Note: I am using Windows 7 Home Premium 64-bit, there is a T220 support page that says you need to have Windows 7 Business 64-bit to use it. No help. Here is a print screen of my Device Manager. and here is a picture of my Menu button. Thanks for your Help:) If you have managed to get it to work just post the steps. Dan Heather 07-03-2009, 05:14 AM I have tried many things and can see nothing on my Epson printer, I have tried so many different things with no luck as of yet. I don't know what the drivers are anymore, even tried the 4 different drivers and still no luck. Dan PhishWiffle 07-03-2009, 05:17 AM Hi Dan, What printer is it that you have an it is in what port and what system are you using to print. If you can access the printer or there is another computer that is using it then you need to install the printers there or anything needed to set it up. Dan Paulc28 07-03-2009, 07:43 AM Acer's Jumpshot should work just as well if it is usb connected. There are a lot of Epson printers (including some recent models) that have a software type database that windows uses to recognize them (My old printer did). Is there a 6d1f23a050

> https://otelgazetesi.com/advert/neerja-full-hd-free-download-better/ https://original-engelsrufer.com/wp-content/uploads/2022/09/XV5080\_VSTi\_VST3\_AAX\_V102R2R.pdf http://phatdigits.com/?p=22486 https://accordwomen.com/wp-content/uploads/2022/09/shapro.pdf http://www.distrixtmunxhies.com/2022/09/12/the-forest-v-0-56-eng-2014-pc-repack-by-r-g-install-freedom-money-hack/ http://www.sansagenceimmo.fr/wp-content/uploads/2022/09/taigau.pdf https://bodhibliss.org/hd-online-player-the-conjuring-2013-720p-blu-ray-x2-better/ http://findmallorca.com/daossoft-windows-password-rescuer-advanced-keygen-link-torrent/ https://vizforyou.com/wp-content/uploads/2022/09/Explode\_Shape\_Layers\_348.pdf https://pianoetrade.com/wp-content/uploads/2022/09/quydero.pdf http://kathebeaver.com/?p=11621 http://classacteventseurope.com/wp-content/uploads/2022/09/la\_revolucion\_industrial\_mi\_mijailov\_pdf\_free.pdf https://gitess.com/wp-content/uploads/2022/09/Memento\_firmware\_13\_128.pdf https://marketmyride.com/wp-content/uploads/2022/09/Xforce\_Keygen\_Building\_Design\_Suite\_2015\_Crack.pdf https://vincyaviation.com/driver-san-francisco-black-box-repack-3-2gb-dude-pc-game-top/

https://hulpnaongeval.nl/wp-content/uploads/Ea Sports Cricket 2005 Game PORTABLE Free Download Full Version For Pc.pdf https://davidocojewelers.com/alcpt-form-63 https://deseosvip.com/wp-content/uploads/2022/09/Fundamentos\_De\_Matematicas\_Espol\_PDF\_NEW.pdf

https://www.georgiacannabis.org/wp-content/uploads/2022/09/sabkael.pdf

https://alaediin.com/wp-content/uploads/2022/09/okaalei.pdf